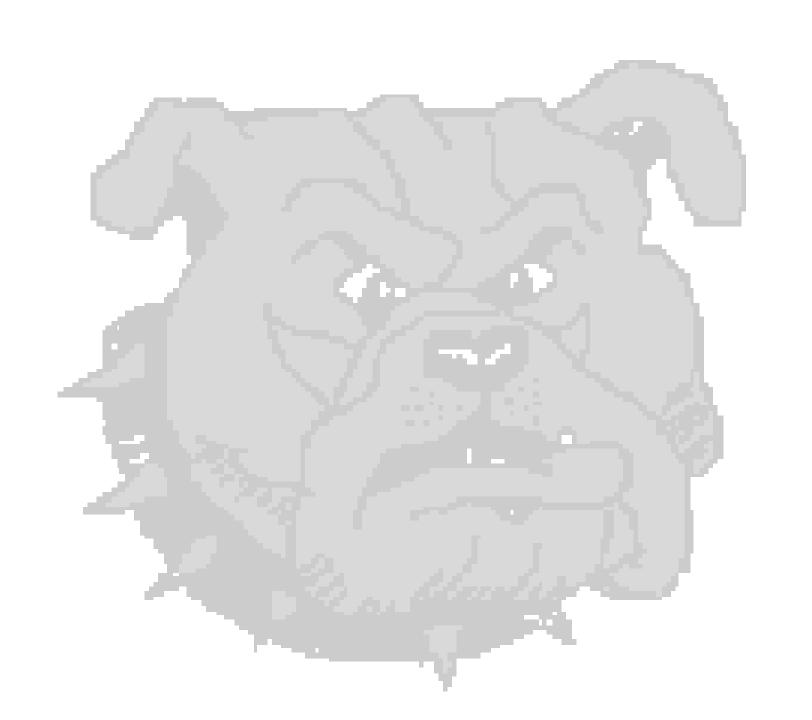

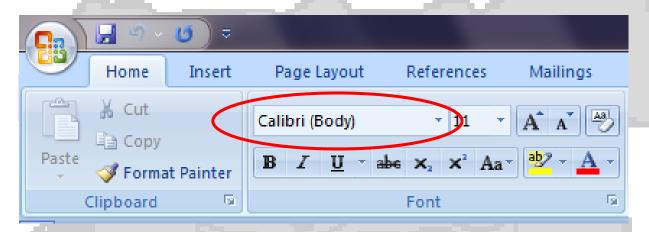

There are thousands of fonts to choose from.

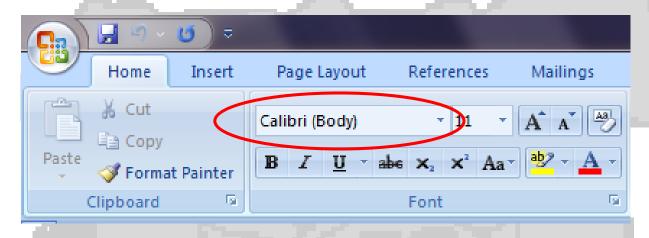

Microsoft Word alone has over 150 fonts.

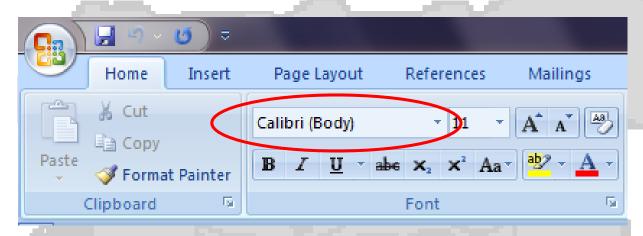

- Calibri (default font in Word 2007)
- Times New Roman
- Arial Rounded Mt Bold
- Forte
- · Curlz MT
- Monotype Corsiva

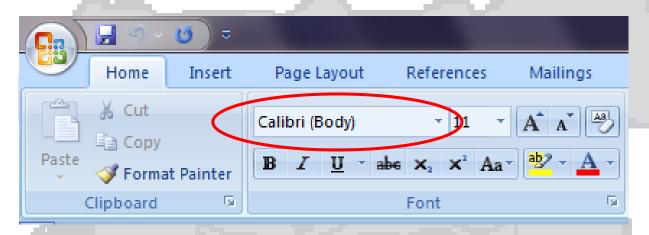

- ALGERIAN...Some fonts type in all capital letters.
- · Lucida Handwriting...Some fonts look like handwriting.
- **(a)** ♦ ★ **(a)** ... Some fonts type pictures instead of letters.

### These are sizes...

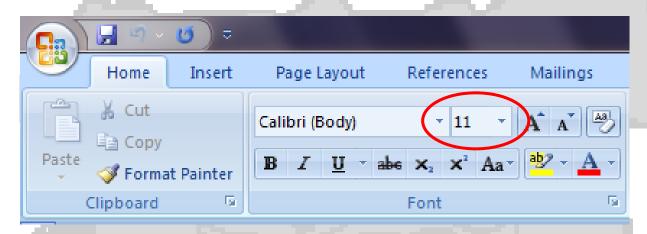

Font sizes can range from 1 to 1638

### These are font sizes...

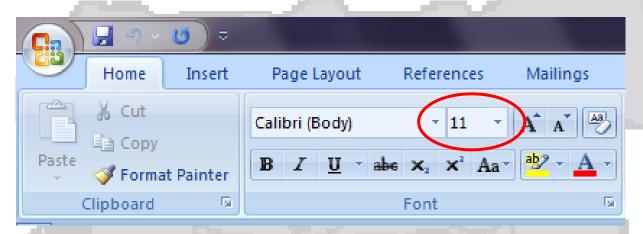

- 11 (default size in Word 2007)
- 12
- 18
- 32

#### These are font sizes...

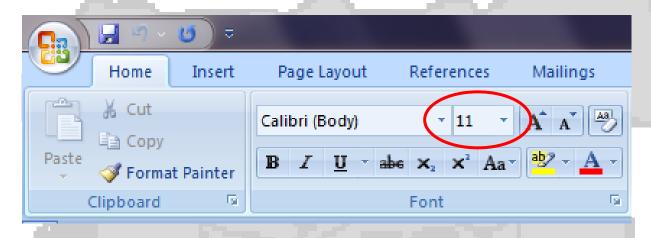

Different fonts use sizes differently.

#### These are font sizes...

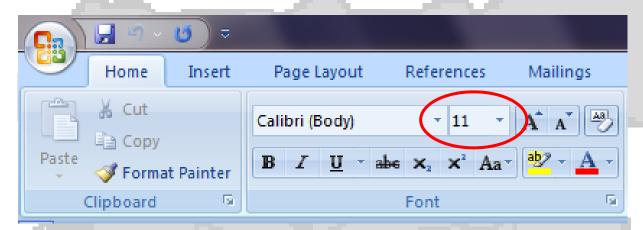

Times New Roman, size 40. Elephant, size 40.

Curls MT, size 40.

Harrington, size 40.

Pristina, size 40.

Rage Halic, size 40

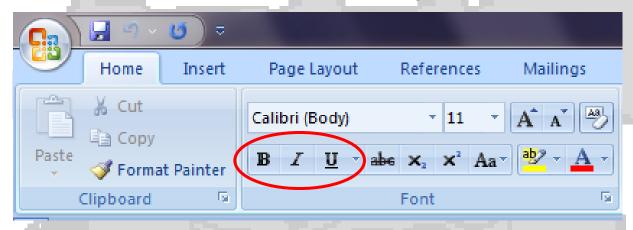

These are the 4 most commonly used styles to choose from on the tool bar.

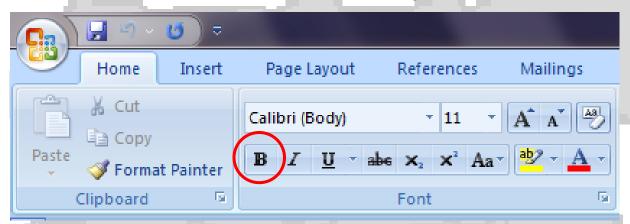

### Bold

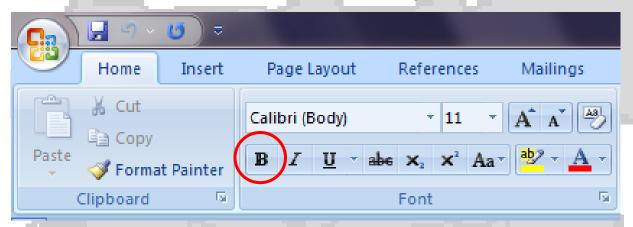

Bold

Do all of your work now!

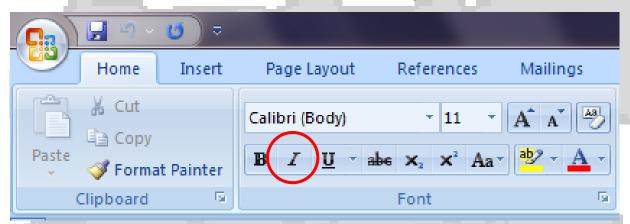

### • Italic

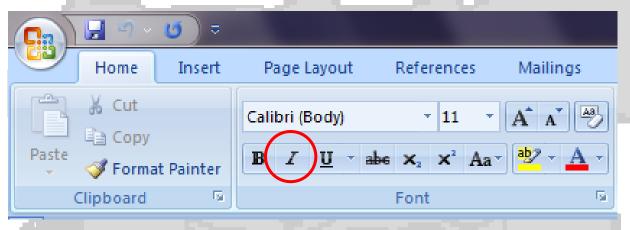

• Italic

Do you mean the John Adams?

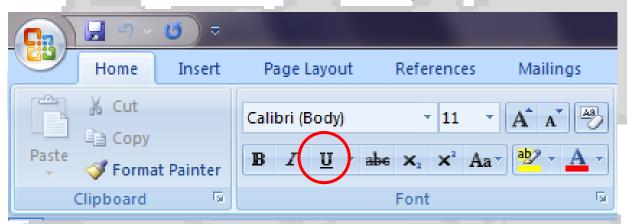

# • Underline

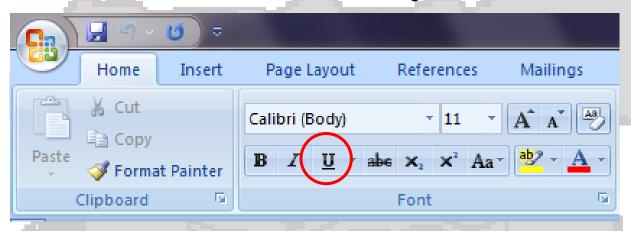

• Underline

The article was in Time magazine.

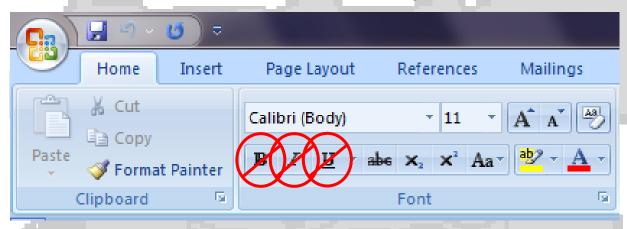

• Plain (default style in Word 2007)